## SINTESI DEI PASSAGGI FONDAMENTALI PER L'AMMISSIONE STANDARD A.A. 24/25

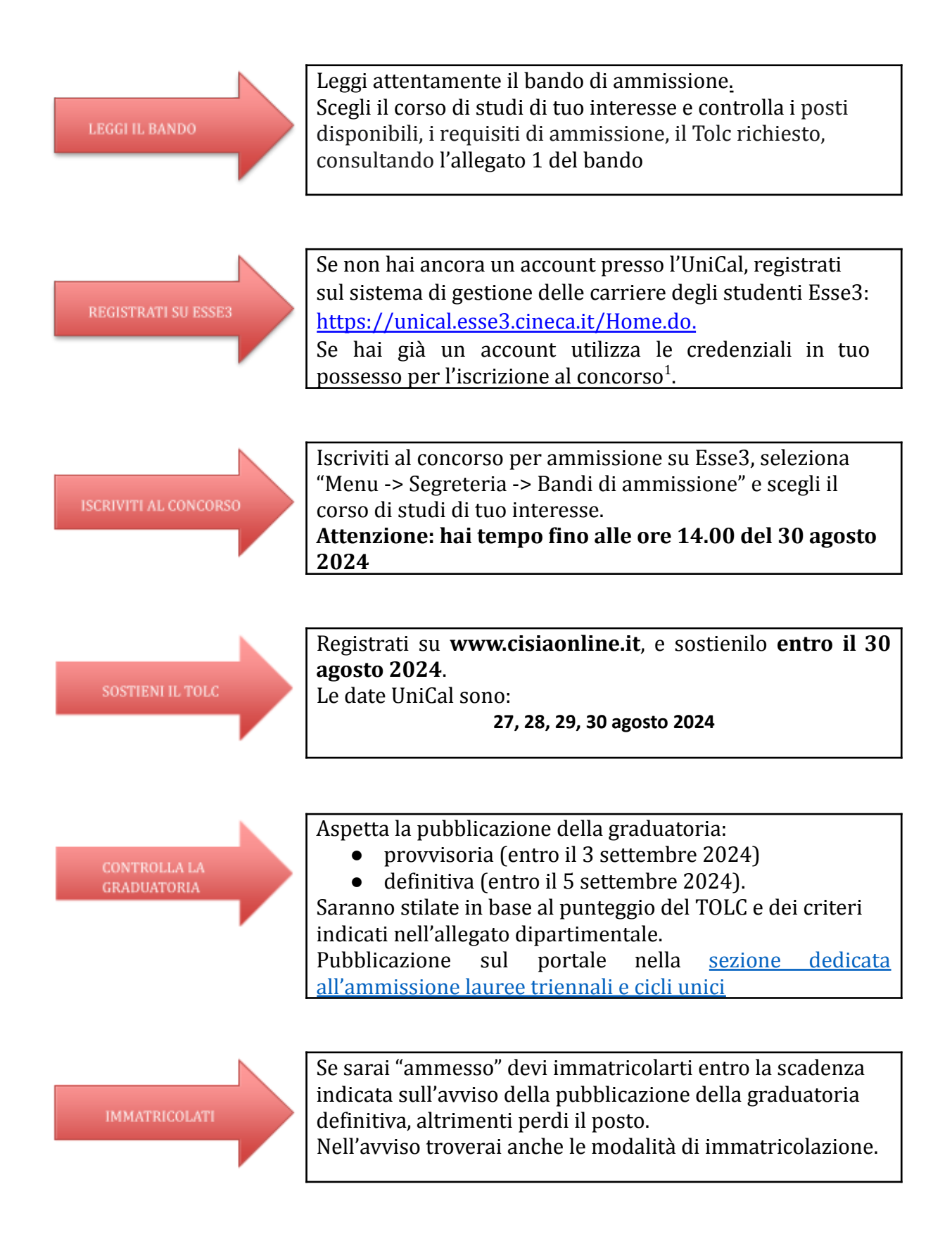